## **FIPS 140-2 Security Policy** Ultra Electronics DNE Technologies PacketAssure iQ1000

50 Barnes Park North Wallingford, CT 06492

October 9, 2014

Document Version 3.11 Firmware Version 3.2.0 Chassis V.003 PSM V.101

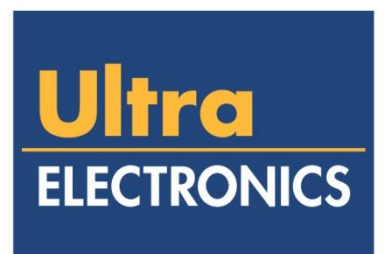

# **DNE TECHNOLOGIES**

Non-proprietary security policy. This document may be freely distributed in its entirety without modification. Page 1 of 25

## **Table of Contents**

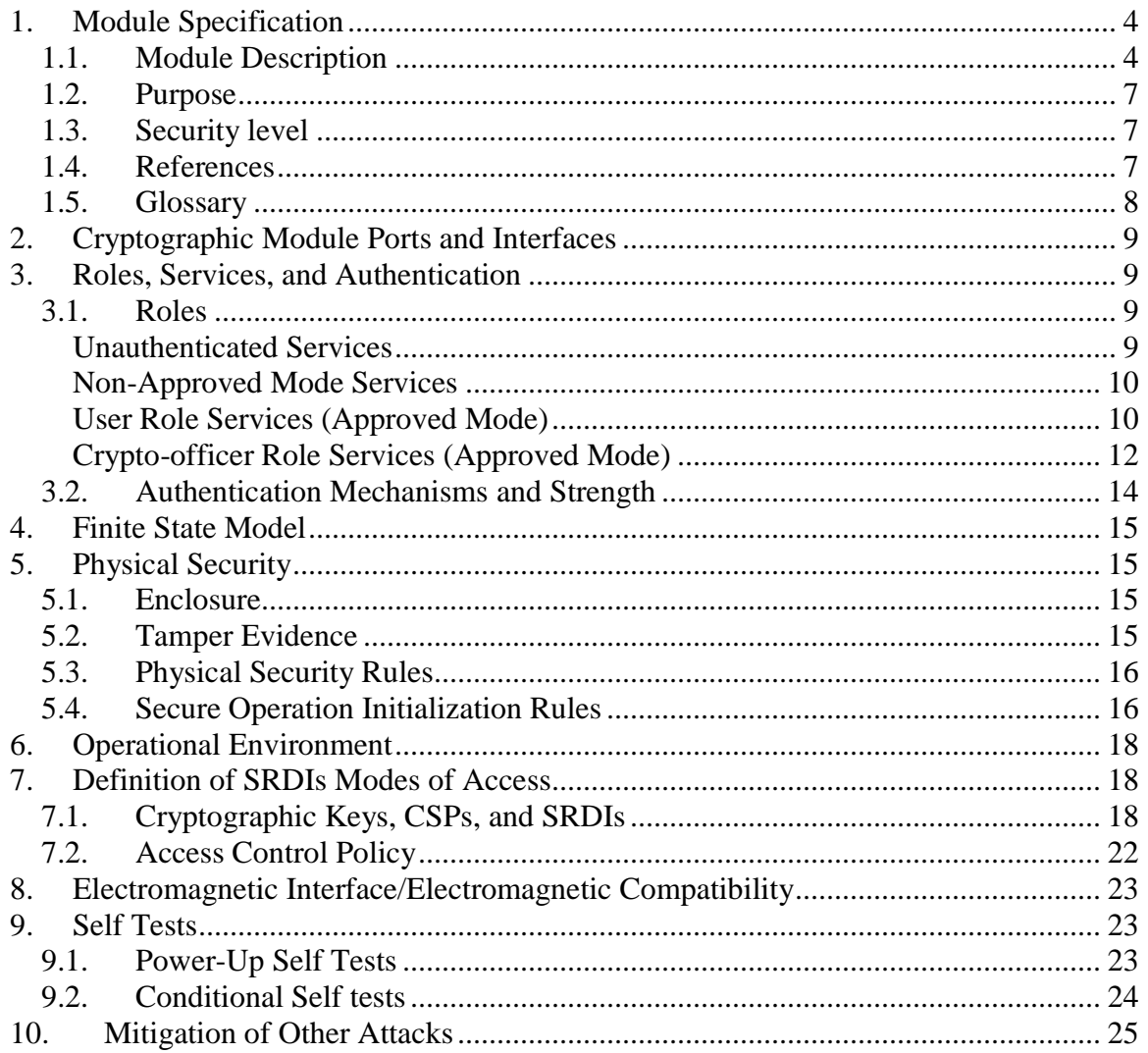

## List of Figures

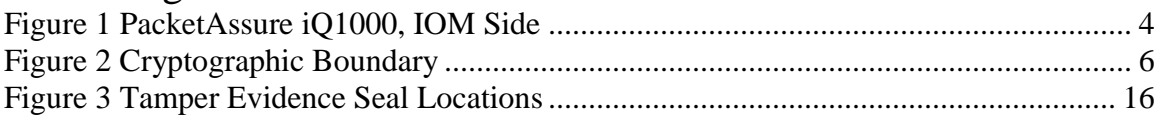

## List of Tables

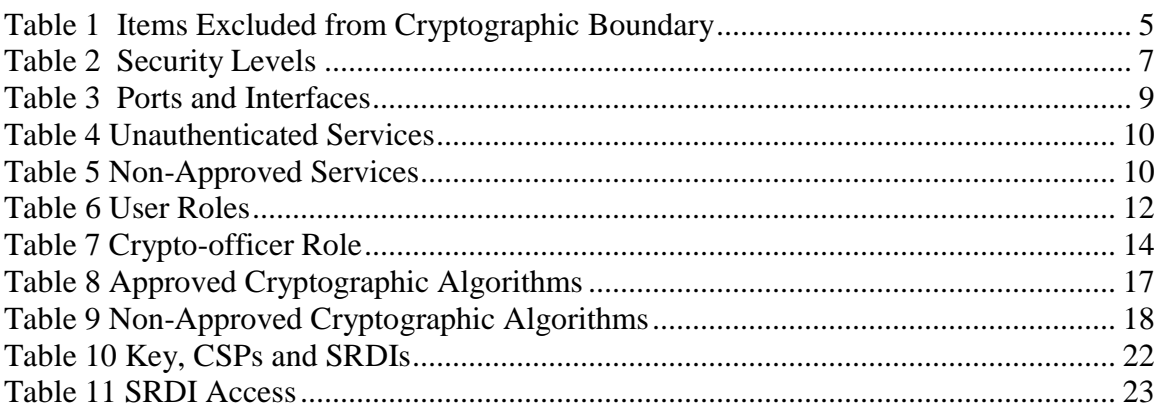

## **FIPS 140-2 Security Policy** Ultra Electronics DNE Technologies PacketAssure iQ1000 Firmware Version 3.2 (Freescale PowerQUICC II Pro) Chassis V.003 PSM V.101

## <span id="page-3-0"></span>**1. Module Specification**

### <span id="page-3-1"></span>1.1.*Module Description*

The Ultra Electronics DNE Technologies PacketAssure iQ1000, see [Figure 1,](#page-3-2) is a rugged, one 19" rack unit Service Delivery Management (SDM) appliance. It integrates adaptation of legacy circuit based traffic with high performance layer-2 IP switching and intelligent IP quality of service to precisely classify/manage voice, video and data services.

The PacketAssure iQ1000 provides the following features:

- High-performance, intelligent, traffic management assures application delivery meets service objectives.
- Robust VLAN awareness and capabilities for traffic segregation and broadcast domain control.
- Multi-layer traffic classification gives administrators consistent, end-to-end control of service priority.
- A customized web user interface that improves operator efficiency and reduces training costs.
- A full Command Line Interface (CLI).

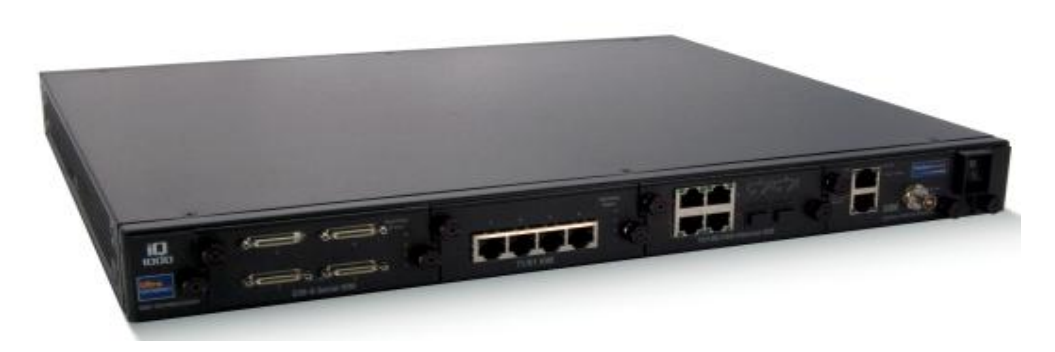

**Figure 1 PacketAssure iQ1000, IOM Side**

<span id="page-3-2"></span>The iQ1000 is modular, with a basic system configuration consisting of the chassis, power supply, Packet Switching Module (PSM), System Interface Module (SIM), Fan module and Filter Module. The PSM provides all packet switching, service delivery

Non-proprietary security policy. This document may be freely distributed in its entirety without modification. Page 4 of 25

management, configuration/status and cryptographic functions. The SIM provides Ethernet and Serial local user interfaces and a network timing input. Up to three Interface Option Modules (IOMs) complete the appliance, providing Serial, Ethernet and T1/E1 data interfaces. No Data I/O cards, including the SIM (System Interface Module) need be installed for the cryptographic module to operate. However, in order to locally manage the device, a SIM card must be installed. For remote management at least one IOM must be installed.

The iQ supports both a FIPS 140-2 approved mode of operation and a non-approved mode operation. All security functions and cryptographic algorithms are performed in Approved mode. If the iQ cannot run in the FIPS Approved mode because FIPS self-test failed, the unit faults and all operations are halted.

The iQ supports SSH, TLS, and SNMP. By IG D.8 Scenario 4, these protocols are allowed to be used in the FIPS approved mode, but are non-compliant. The module also incorporates a security log which records user authentication and other security events. These include user login (successful or unsuccessful), user logout, configuration changes and system file changes.

The iQ1000 satisfies FIPS 140-2 Level 2 requirements for multiple-chip standalone modules. [Figure 2](#page-5-0) shows a functional block diagram of the iQ1000 looking down from the top as if looking through the top cover. All cryptographic functions are contained within the PSM. The cryptographic boundary, delineated in red, consists of the chassis, the top cover, the front panel of the PSM and the mid-plane. Tamper evidence seals, described in section [5.2](#page-14-3) indicate when the removable cover or removable PSM have been disturbed. Louvers inside the chassis allow cooling airflow through the unit and satisfy FIPS opacity requirements. The louvers prevent viewing crypto module components on the PSM through the ventilation holes and fans. On the opposite side the louvers prevent viewing PSM components when the filter is removed, as must be allowed for maintenance. All IOMs, the SIM, the fan tray and the power supply are outside the cryptographic boundary.

<span id="page-4-0"></span>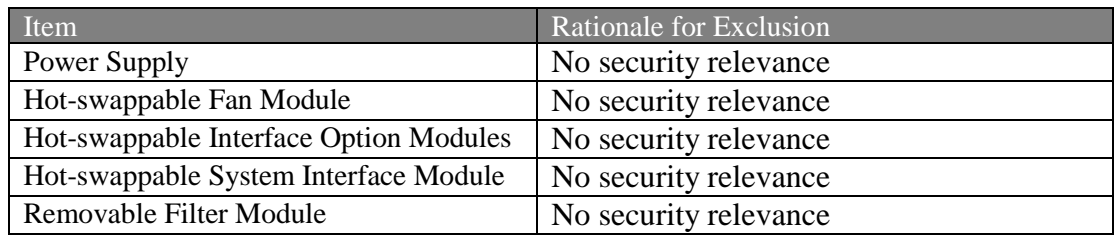

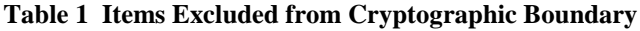

Non-proprietary security policy. This document may be freely distributed in its entirety without modification. Page 5 of 25

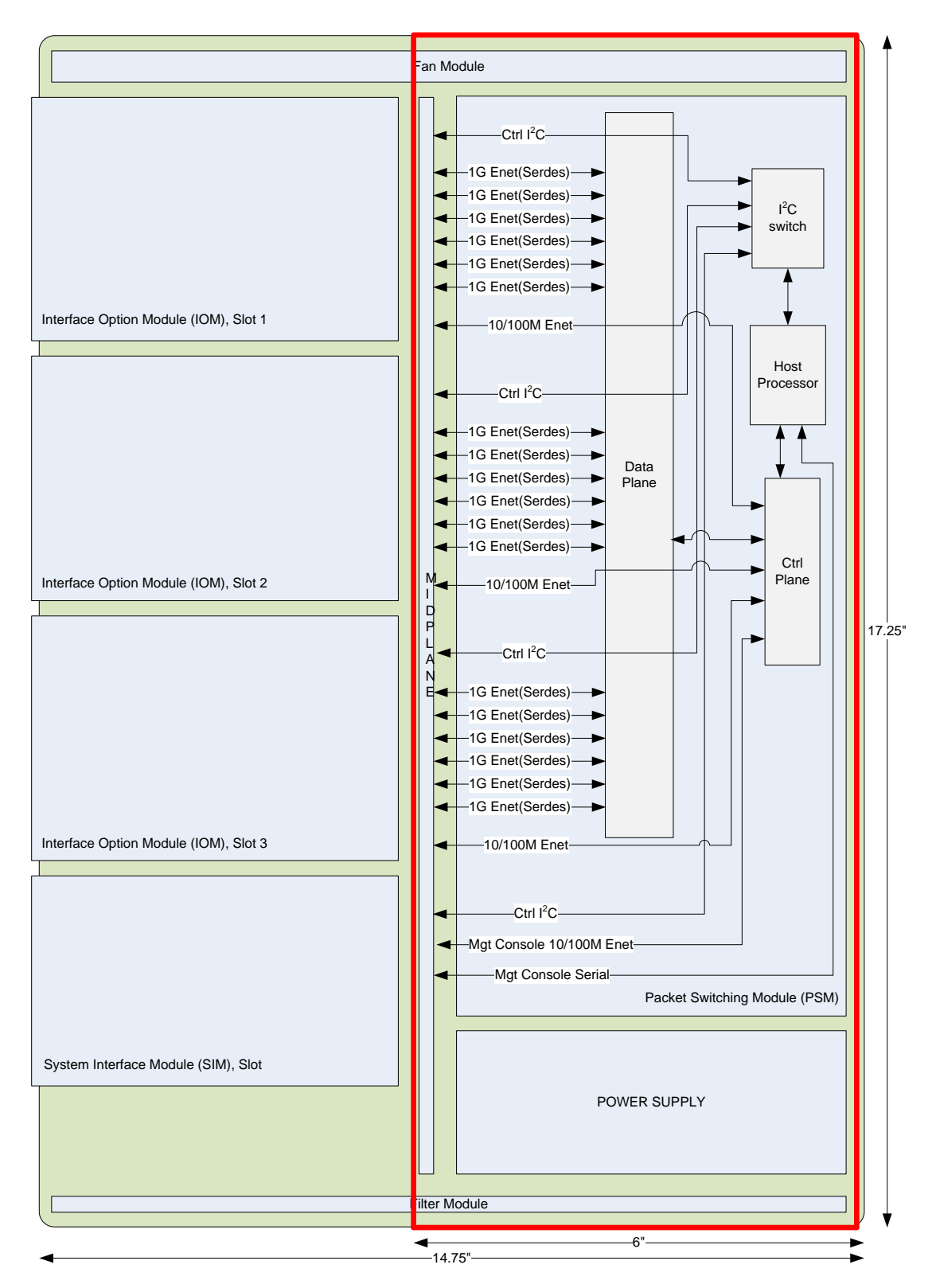

#### **Figure 2 Cryptographic Boundary**

<span id="page-5-0"></span>The module is 1.75" in height (not shown in this diagram).

Non-proprietary security policy. This document may be freely distributed in its entirety without modification. Page 6 of 25

### <span id="page-6-0"></span>1.2.*Purpose*

This Cryptographic Module Security Policy describes how the cryptographic module in the iQ1000, referred to as the "Module" in the remainder of this document, meets the requirements of FIPS140-2 Level 2; and how to operate the Module in a secure, FIPScompliant manner. Only features and operation associated with FIPS-140 cryptographic security are presented. Complete product documentation including installation and operations manuals can be downloaded at<http://www.ultra-dne.com/>.

The complete FIPS140-2 submission package consists of:

- Security Policy
- Vendor Evidence
- Finite State Model

This document is non-proprietary and may be distributed without restriction while all other documents are proprietary to Ultra Electronics DNE Technologies and only available under Non-Disclosure Agreement (NDA). For access to these documents contact Ultra Electronics DNE Technologies.

#### <span id="page-6-1"></span>1.3.*Security level*

The module meets the overall requirements applicable to Level 2 security of FIPS 140-2.

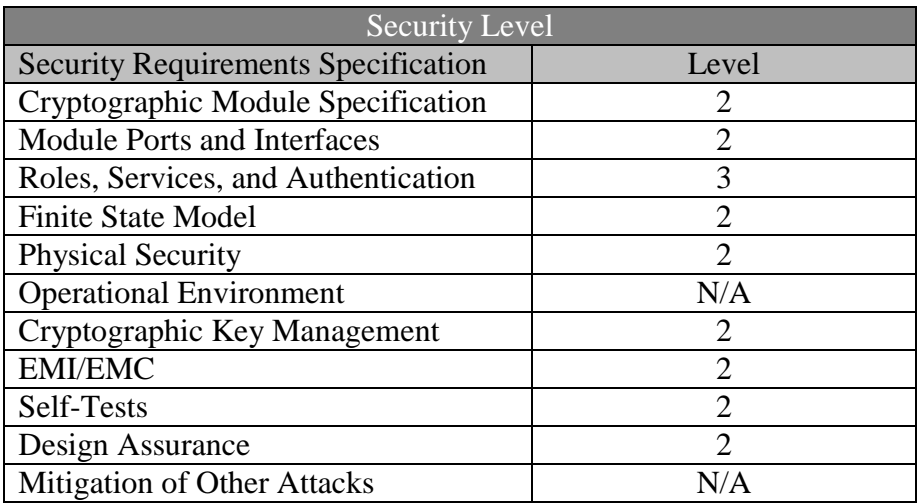

#### **Table 2 Security Levels**

### <span id="page-6-3"></span><span id="page-6-2"></span>1.4.*References*

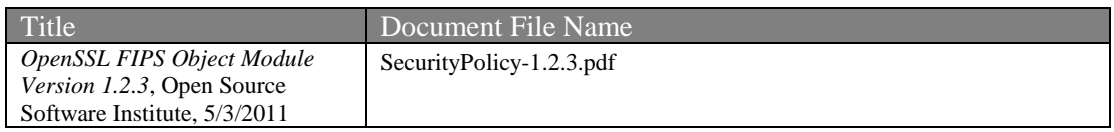

Non-proprietary security policy. This document may be freely distributed in its entirety without modification. Page 7 of 25

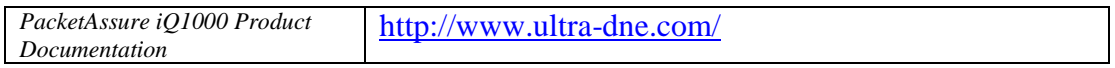

## <span id="page-7-0"></span>1.5.*Glossary*

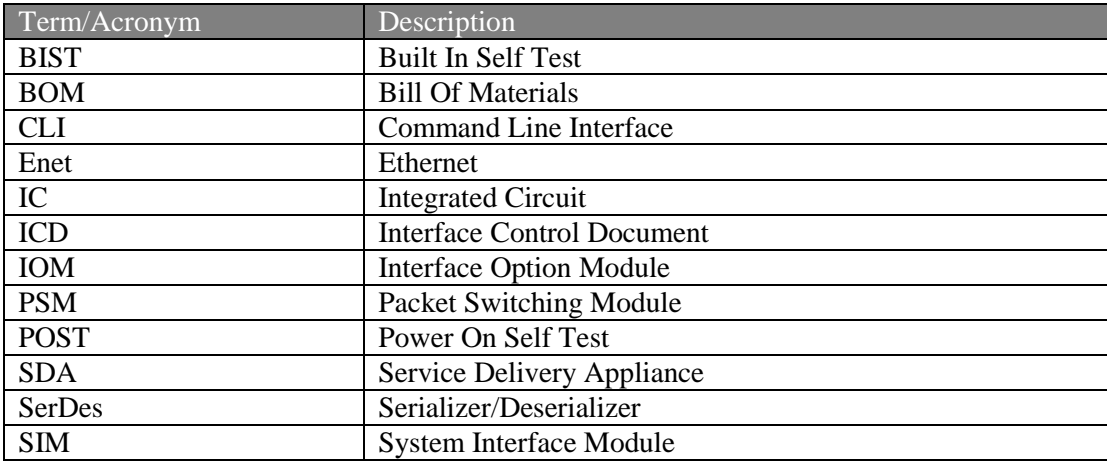

## <span id="page-8-0"></span>**2. Cryptographic Module Ports and Interfaces**

[Table 3](#page-8-4) below illustrates the logical to physical mapping of interfaces contained inside the cryptographic boundary of the module. Logical mapping is accomplished using the four FIPS 140-2 defined logical interfaces.

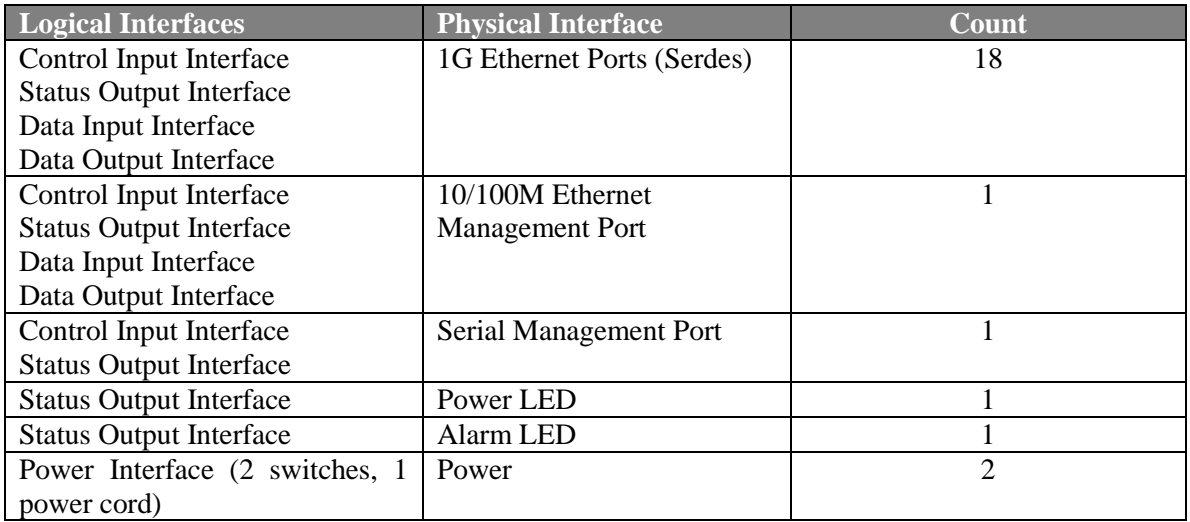

#### **Table 3 Ports and Interfaces**

### <span id="page-8-4"></span><span id="page-8-1"></span>**3. Roles, Services, and Authentication**

Each user assigned to a role can be distinguished by identity and is authenticated upon initial access to the module. The module implements three separate roles, of which two are User Roles and one is the Crypto-officer Role. The Administrator (admin) of the iQ1000 takes on the Crypto-officer Role and configures and maintains the module.

### <span id="page-8-2"></span>3.1.*Roles*

The module maintains the following three roles: admin, config and oper. The oper and config roles can be considered as user roles with the config role having read-write privileges and the oper role having read-only privileges. The admin role is equivalent to the Crypto Officer role defined in the FIPS DTR.

#### <span id="page-8-3"></span>*Unauthenticated Services*

All services require authentication with the exception of those listed in [Table 4.](#page-9-2) The [Table 4](#page-9-2) services can only be performed from the Serial Management Interface.

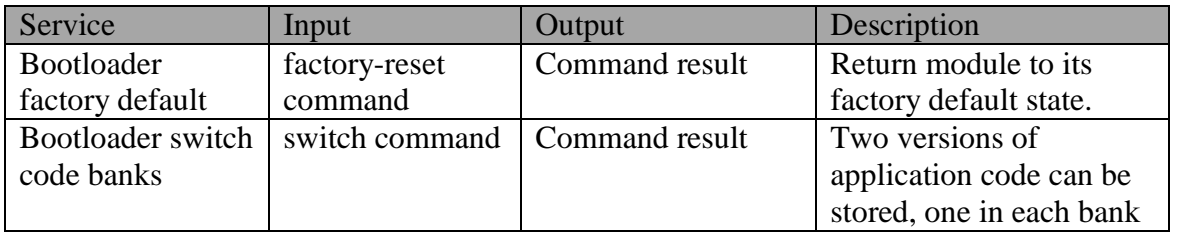

Non-proprietary security policy. This document may be freely distributed in its entirety without modification.

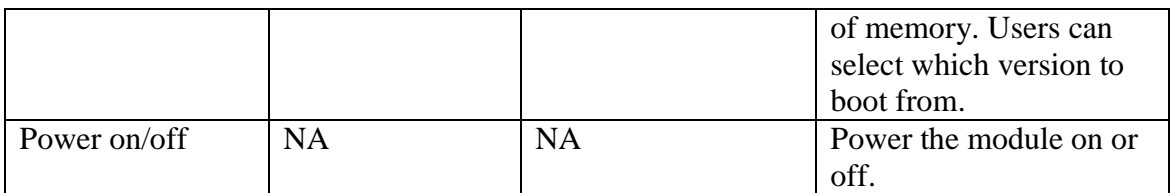

#### **Table 4 Unauthenticated Services**

#### <span id="page-9-2"></span><span id="page-9-0"></span>*Non-Approved Mode Services*

Non-Approved services can be performed from the Serial Management Interface, the Ethernet Management Interface, or the 1GB Ethernet Interface (Inband Management).

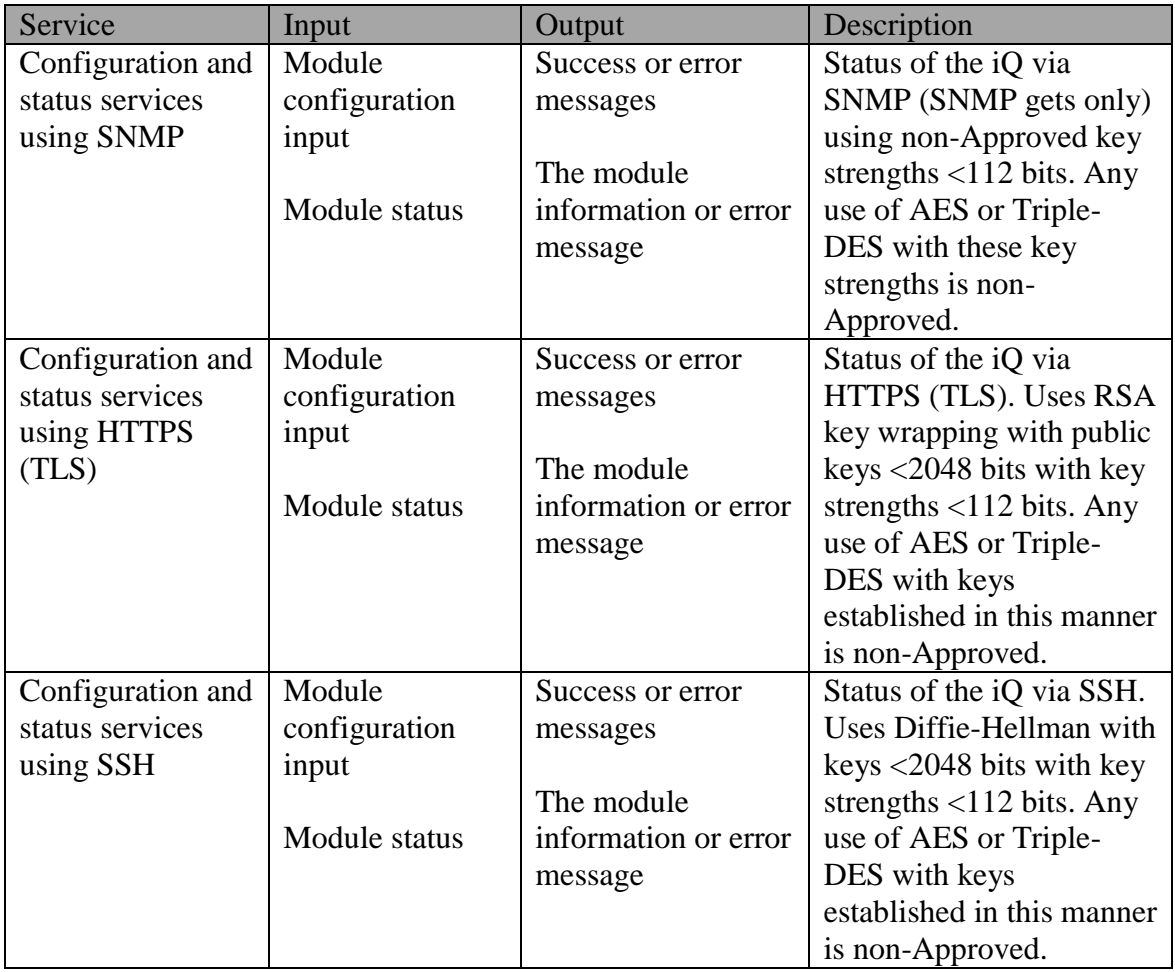

#### **Table 5 Non-Approved Services**

#### <span id="page-9-3"></span><span id="page-9-1"></span>*User Role Services (Approved Mode)*

The User Role services can be performed from the Serial Management Interface, the Ethernet Management Interface, or the 1GB Ethernet Interface (Inband Management).

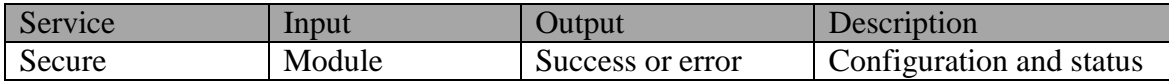

Non-proprietary security policy. This document may be freely distributed in its entirety without modification.

Page 10 of 25

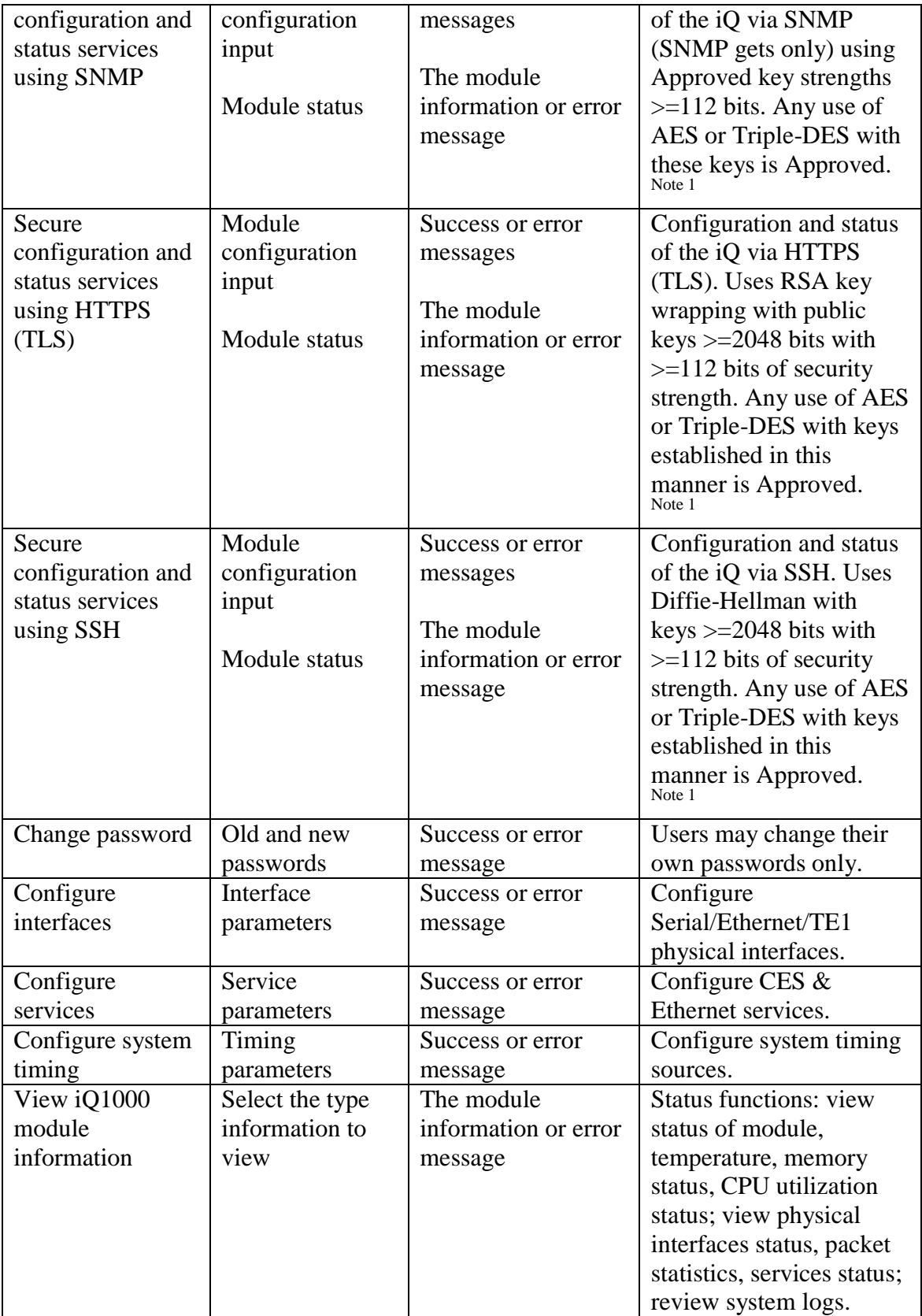

Non-proprietary security policy. This document may be freely distributed in its entirety without modification. Page 11 of 25

#### **Table 6 User Roles**

<span id="page-11-1"></span>Note 1 - SSH, TLS and SNMP protocols and KDFs are allowed to be used in FIPS Approved mode.

#### <span id="page-11-0"></span>*Crypto-officer Role Services (Approved Mode)*

The Crypto-Officer Role services can be performed from the Serial Management Interface, the Ethernet Management Interface, or the 1GB Ethernet Interface (Inband Management).

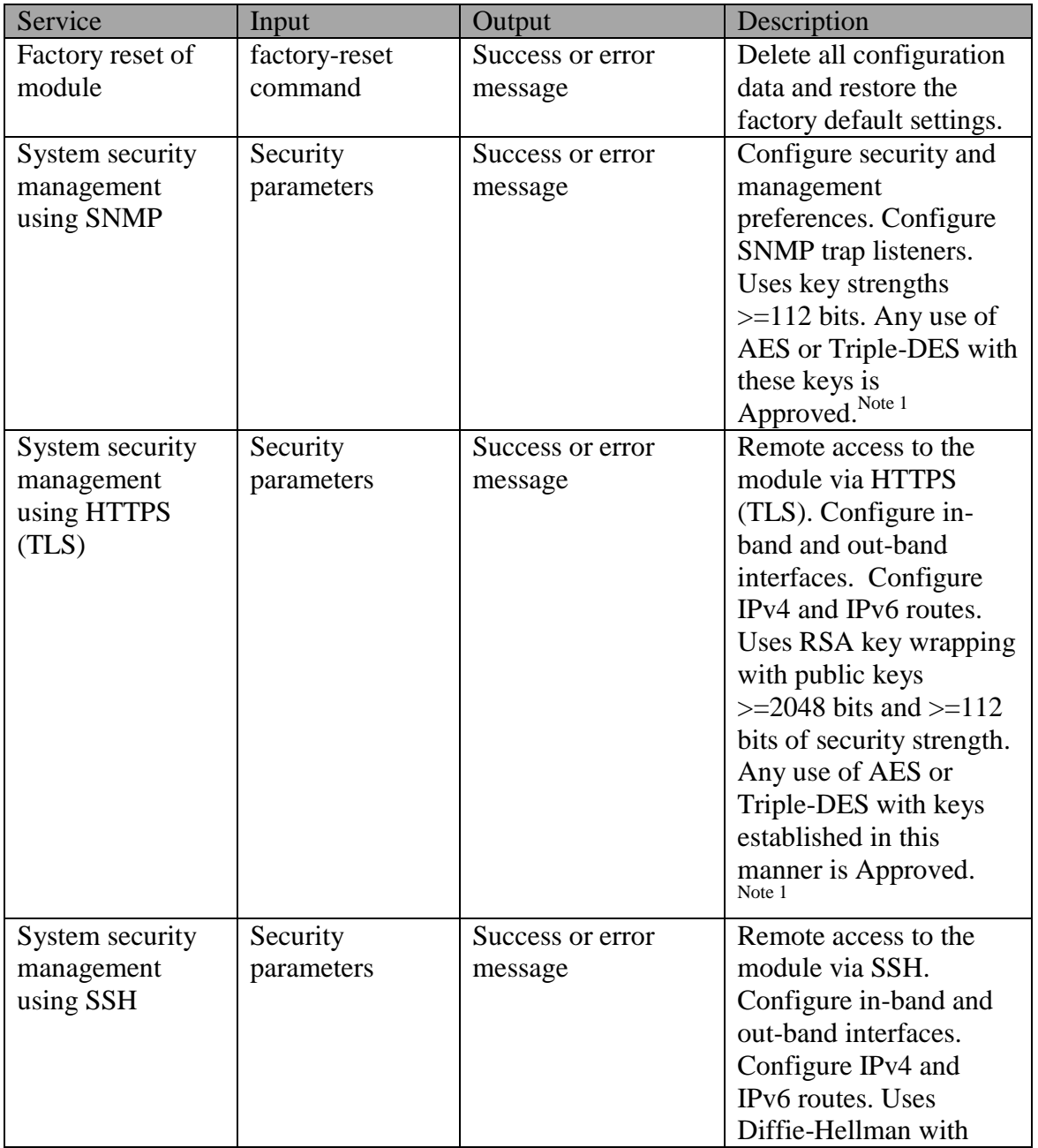

Non-proprietary security policy. This document may be freely distributed in its entirety without modification. Page 12 of 25

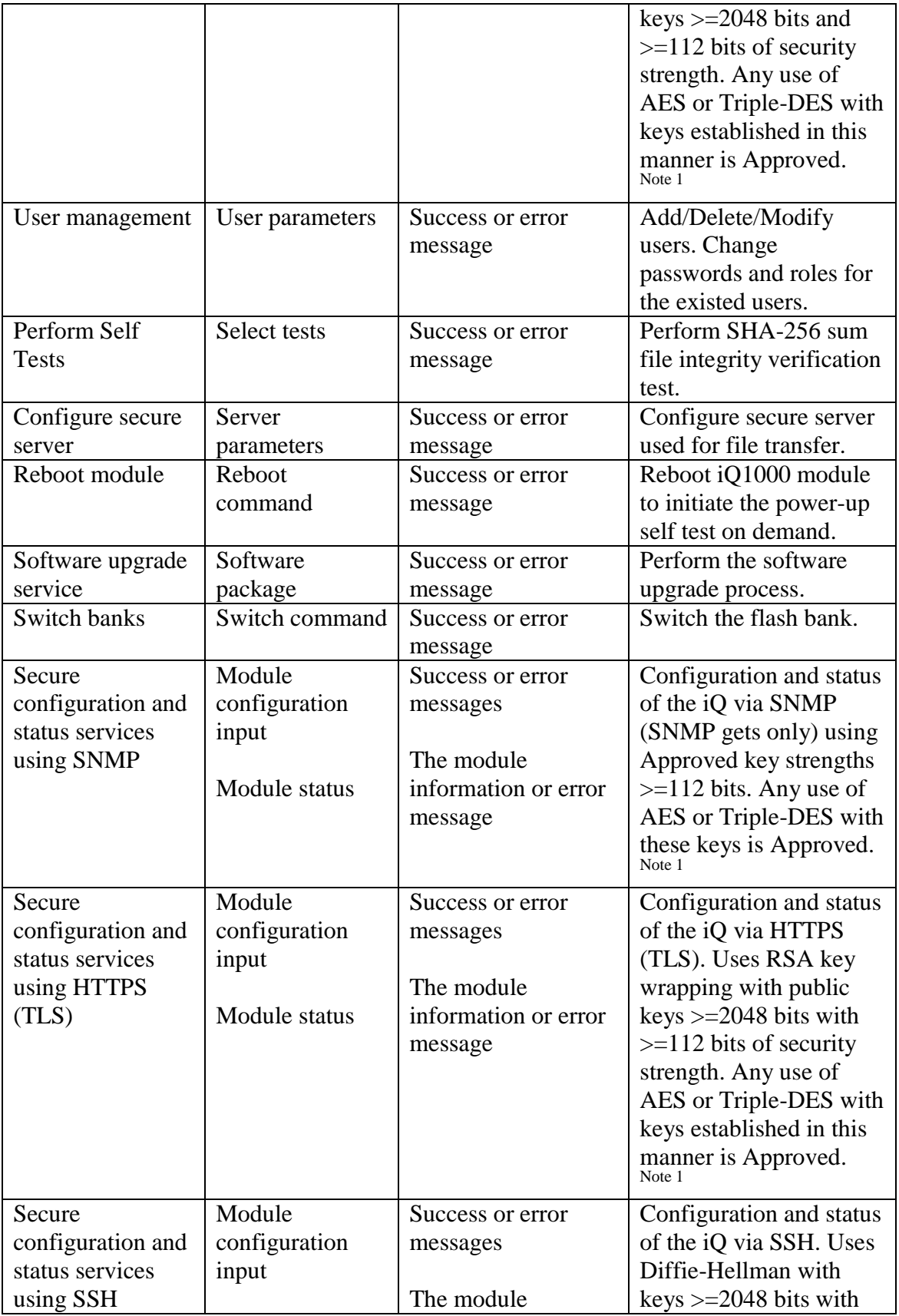

Non-proprietary security policy. This document may be freely distributed in its entirety without modification.

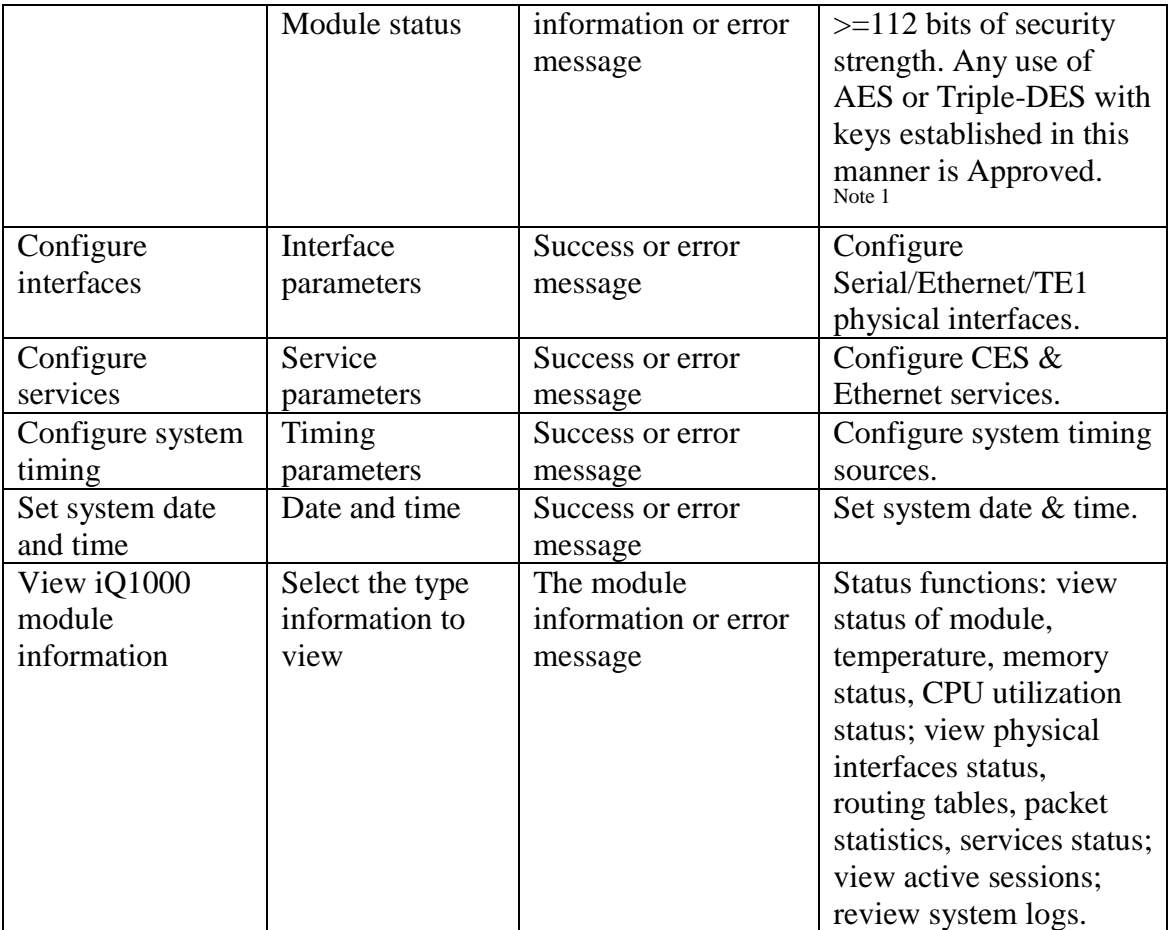

#### **Table 7 Crypto-officer Role**

<span id="page-13-1"></span>Note 1 - SSH, TLS and SNMP protocols and KDFs are allowed to be used in FIPS Approved mode.

### <span id="page-13-0"></span>3.2.*Authentication Mechanisms and Strength*

Access control restrictions for Data Paths, Action Paths, and CLI commands will be defined for all privilege groups. These restrictions will be implemented by command and data authorization rules defined within the AAA system. The PacketAssure iQ1000 provides two-factor authentication to secure user logins and protect against account takeover and data theft. Two-factor authentication systems overcome the issues of single secret authentication by the requirement of a second secret. Two-factor authentication uses a combination of the following items:

- Something that the user has, such as a smart card.
- Something that the user knows, such as a password.

Non-proprietary security policy. This document may be freely distributed in its entirety without modification. Page 14 of 25

User Authentication is identity based where the identity is defined by the username and password.

Password rules are as follows:

- Passwords must contain between 8 and 32 characters.
- Passwords must consist of at least 2 lower case letters, 2 upper case letters, 2 numerical digits and 2 special characters.
- New passwords MUST differ from previous password by a minimum of 4 characters.
- Only the MD5 hash of user passwords is stored in system database. When the user enters his/her password, the MD5 hash of the entered password will be calculated and compared to the stored MD5 hash. MD5 is not a FIPS approved algorithm and therefore considered no more secure than plaintext.
- During the login process no character echo will take place.

With a minimum 8 character authentication password and the required use of 2 upper/lower case characters(26), 2 numbers(10) and 2 special characters(at least 10) there is approximately a 1 in  $(26)(26)(26)(10)(10)(10)(10)8! = (1.84 \text{ e}14)$  possibilities of random access succeeding. The password rules are non-modifiable and to decrease the probability of correctly guessing a password within a reasonable timeframe, the module will not accept another password attempt for a minimum of ten seconds after three consecutive unsuccessful attempts. With a maximum 18 attempts to use the authentication mechanism during a one-minute period, the probability is less than 1 in 7,665,840,000,000 that a random access will succeed.

## <span id="page-14-0"></span>**4. Finite State Model**

The finite state model is defined in the proprietary FIPS140\_FSM document, see section [1.2](#page-6-0) for guidance.

## <span id="page-14-1"></span>**5. Physical Security**

The iQ1000 incorporates a multi-chip standalone cryptographic module which is designed to meet FIPS 140-2 security level 2 requirements. These requirements are described in the following sections:

### <span id="page-14-2"></span>5.1.*Enclosure*

The enclosure is comprised of a metal chassis with a metal cover. The top, bottom and sides of the enclosure are opaque. Internal louvers are installed so no part of the module is visible through ventilation holes.

### <span id="page-14-3"></span>5.2.*Tamper Evidence*

Four holographic tamper evidence seals (TES), NovaVision Inc Ultra-Guard label, product code UG4-08, will be applied to the enclosure. The hologram image will contain an embedded "VOID OPENED" pattern. Three tamper evidence seals prevent removal

Non-proprietary security policy. This document may be freely distributed in its entirety without modification. Page 15 of 25

of cover screws while a fourth TES prevents removal of another cover screw and the PSM, see [Figure 3.](#page-15-2)

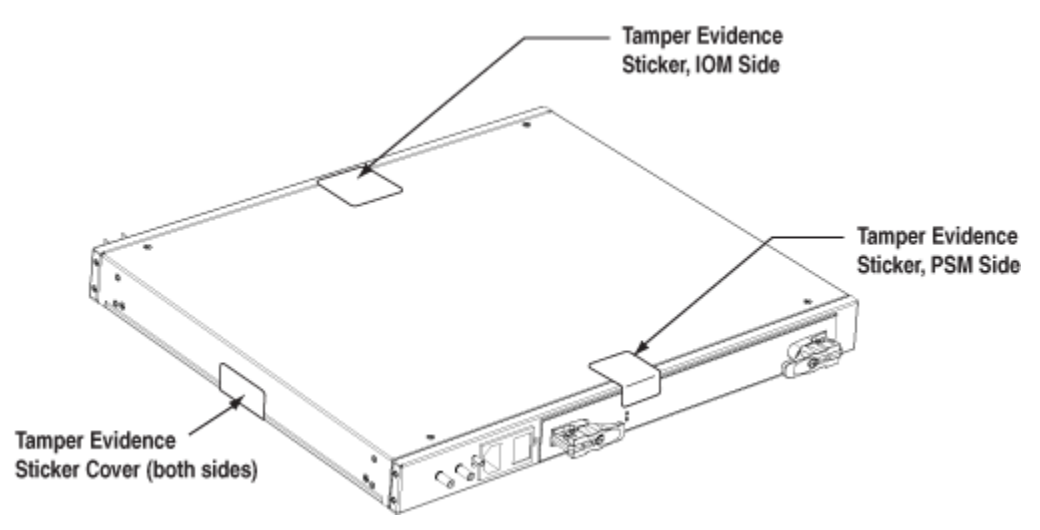

**Figure 3 Tamper Evidence Seal Locations**

### <span id="page-15-2"></span><span id="page-15-0"></span>5.3.*Physical Security Rules*

The crypto-officer of the module is required to inspect the enclosure periodically looking for:

- Tamper evidence seals that have "VOID OPENED" visible.
- Disfiguration of the cover, such as creases, indicating that someone has attempted to pry the cover open.

The crypto officer should perform a factory reset on the module if tamper evidence is detected. The factory reset procedure is described in the Administrator Guide (DNE document number 24001197) available on the DNE website [http://www.ultra-dne.com.](http://www.ultra-dne.com/) The crypto-officer should also replace any damaged tamper evidence seals. Prior to replacing the seals, the crypto-officer shall remove the damaged labels and clean off any remaining residue on the mounting surface using an adhesive remover. Tamper evidence seals can be obtained from Ultra Electronics DNE Technologies, DNE part number 57005924-000.

### <span id="page-15-1"></span>5.4.*Secure Operation Initialization Rules*

PacketAssure iQ1000 software version 3.2.0 was validated for compliance with FIPS140- 2 and is the only allowable software version for FIPS-Approved operation. FIPS140 compliant self-tests execute automatically at power-up. Failure of any test puts the module in an error state and no services are provided. The module is in an approved mode when using the approved services; and in a non-approved mode when using nonapproved services. Encryption strength must not be less than 112 bits when in the approved mode.

Non-proprietary security policy. This document may be freely distributed in its entirety without modification. Page 16 of 25

The module implements several cryptographic algorithms for use in its operation. The following table identifies the FIPS approved algorithms:

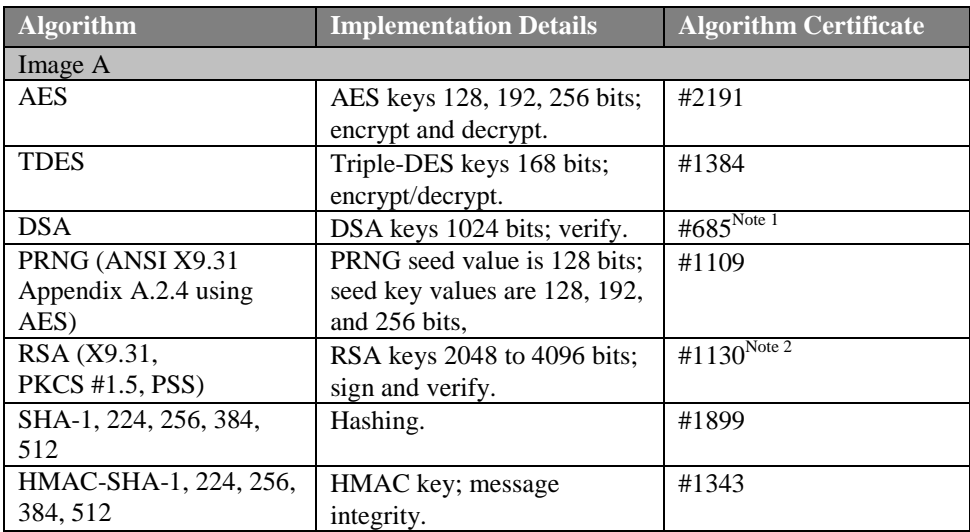

#### **Table 8 Approved Cryptographic Algorithms**

<span id="page-16-0"></span>Note 1 - DSA (Cert. #685, non-compliant with the functions from the CAVP Historical DSA list): FIPS186-2: PQG(gen) MOD(1024); KEYGEN(Y) MOD(1024); SIG(gen) MOD(1024)

Note 2 - RSA (Cert. #1130, non-compliant with the functions from CAVP Historical RSA list): FIPS186-2: ALG[ANSIX9.31]:KEY(gen)(MOD:1024, 1536 PubKey Values: 3, 17, 65537) ALG[ANSIX9.31]:SIG(gen); 1024, 1536, SHS: SHA-1, SHA-256, SHA-384, SHA-512, 2048, 3072, 4096, SHS:SHA-1 ALG[RSASSA-PKCS1\_V1\_5]:SIG(gen): 1024, 1536, SHS: SHA-224, SHA-256, SHA-384, SHA-512 ALG[RSASSA-PSS]: SIG(gen);1024, 1536, SHS: SHA-224, SHA-256, SHA-384, SHA-512

The module supports the following non-Approved algorithms in the Approved mode of operation as allowed.

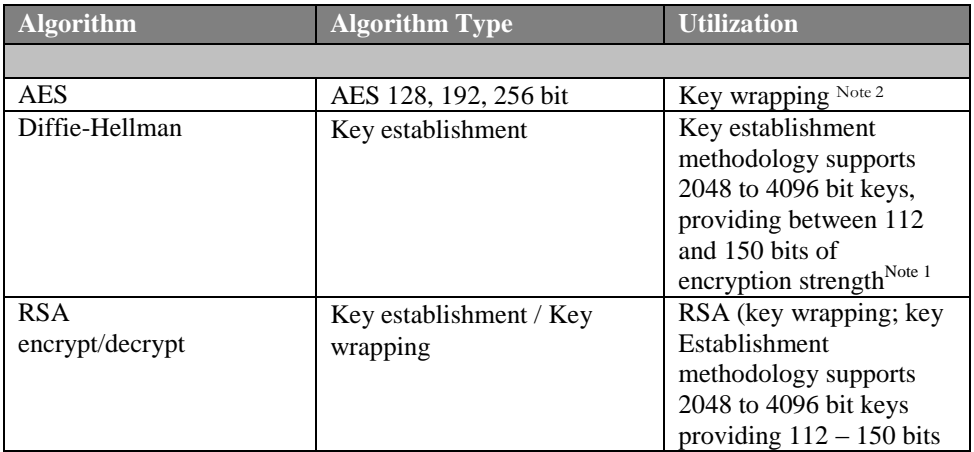

Non-proprietary security policy. This document may be freely distributed in its entirety without modification. Page 17 of 25

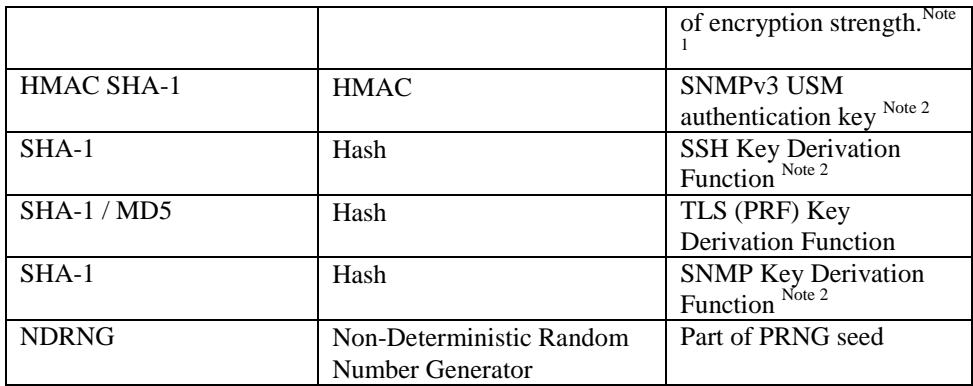

#### **Table 9 Non-Approved Cryptographic Algorithms**

<span id="page-17-3"></span>Note 1 – Non-compliant when encryption strength is less than 112 bits.

Note  $2$  – These are approved algorithms but their specific use specified here is nonapproved.

SSH, TLS and SNMP protocols and KDFs are allowed to be used in FIPS Approved mode.

In addition the following algorithms are used in non-Approved mode when using non-Approved key strengths <112 bits: AES, Triple-DES

## <span id="page-17-0"></span>**6. Operational Environment**

Since the iQ1000 does not allow operators to load or modify software or firmware that was not included as part of the validation of the module, it is considered "nonmodifiable" and is therefore not subject to the requirements of the Operational Environment component of the FIPS specification.

## <span id="page-17-1"></span>**7. Definition of SRDIs Modes of Access**

This section specifies the module's Security Relevant Data Items as well as the access control policy enforced by the module.

### <span id="page-17-2"></span>7.1.*Cryptographic Keys, CSPs, and SRDIs*

While operating in a FIPS-compliant manner, the module contains the following security relevant data items. Unless otherwise noted, All keys are generated using FIPS approved algorithms, using a FIPS approved RNG.

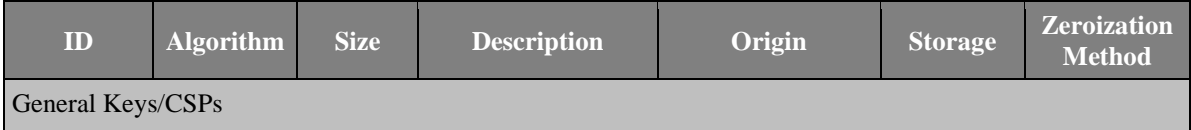

Non-proprietary security policy. This document may be freely distributed in its entirety without modification. Page 18 of 25

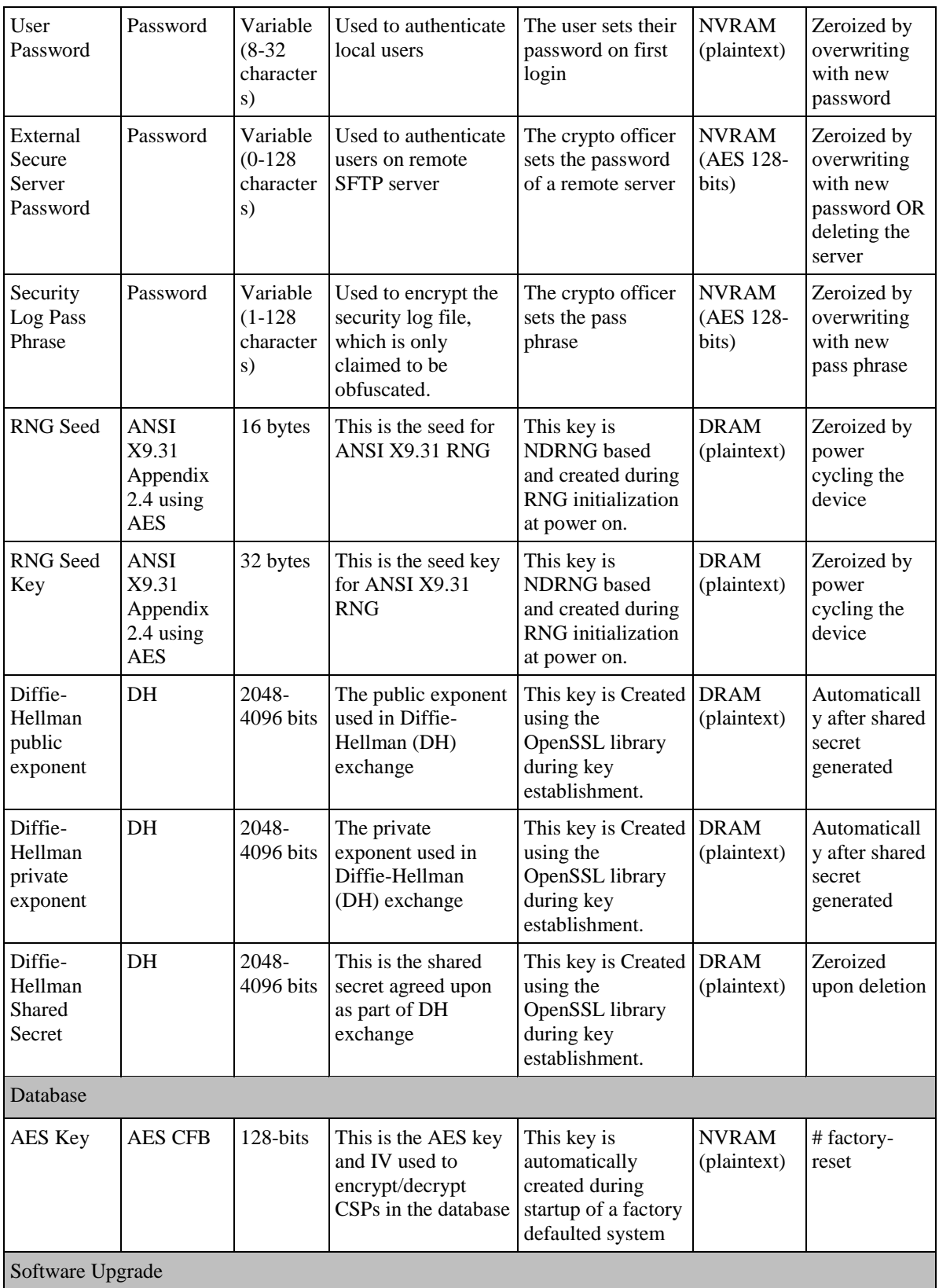

Non-proprietary security policy. This document may be freely distributed in its entirety without modification. Page 19 of 25

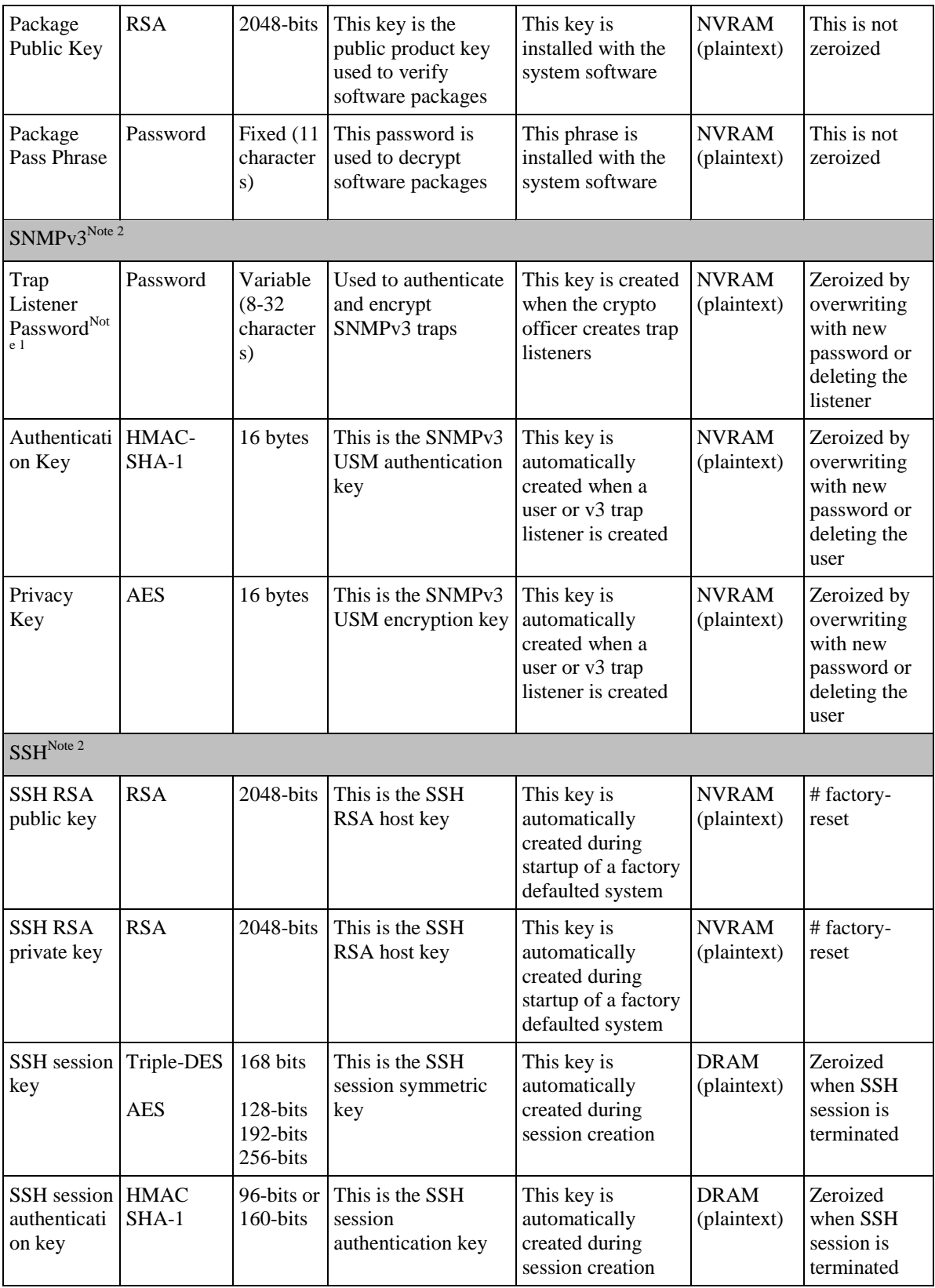

Non-proprietary security policy. This document may be freely distributed in its entirety without modification. Page 20 of 25

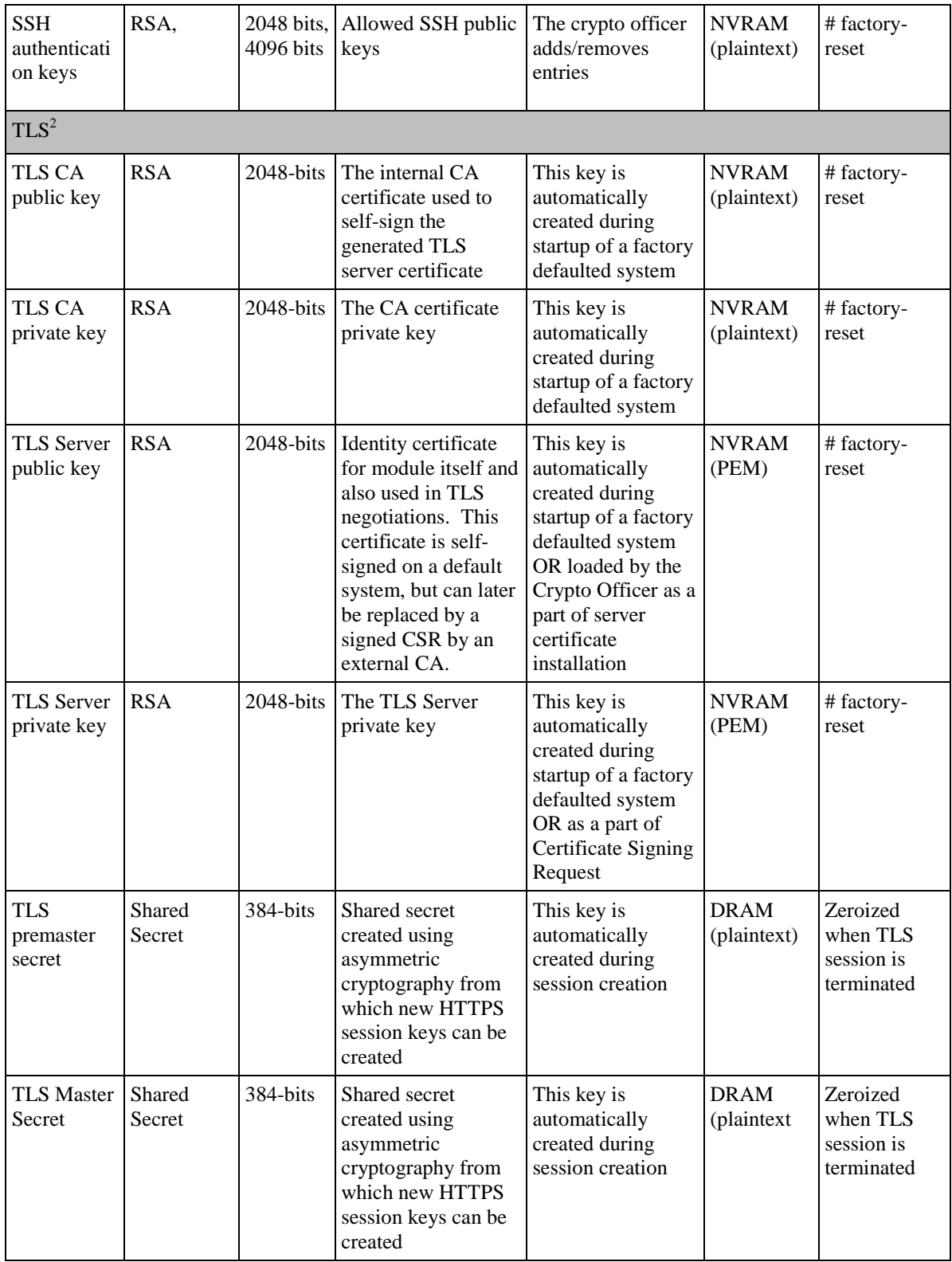

Non-proprietary security policy. This document may be freely distributed in its entirety without modification. Page 21 of 25

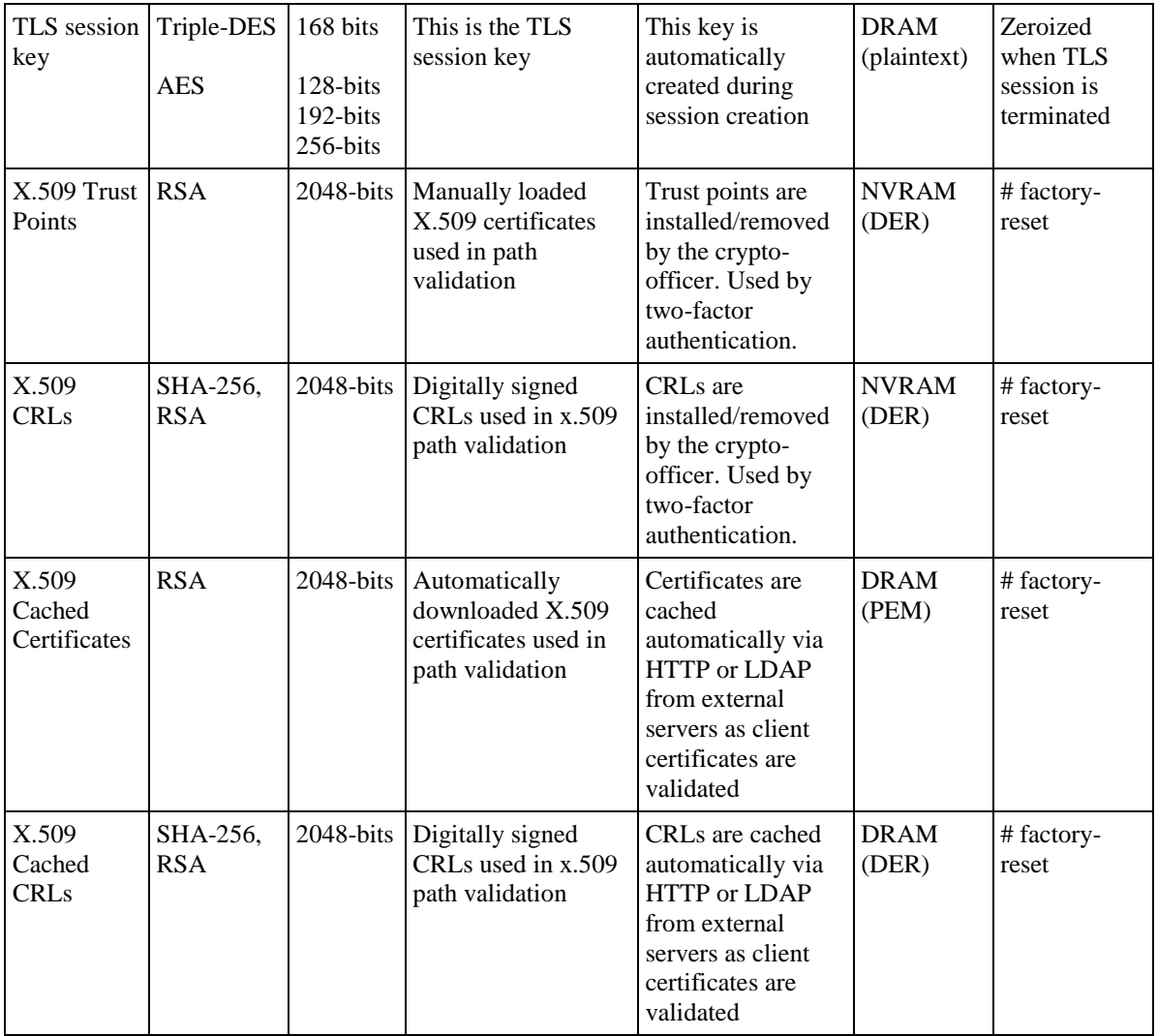

#### **Table 10 Key, CSPs and SRDIs**

<span id="page-21-1"></span>Note 1 - The Trap Listener password must be at least 8 characters to comply with FIPS. Note 2 - SSH, TLS and SNMP protocols and KDFs are allowed to be used in FIPS Approved mode, but are non-compliant.

#### <span id="page-21-0"></span>7.2.*Access Control Policy*

The terminal allows controlled access to the SRDIs contained within it. The following table defines the access that an operator or application has to each SRDI while operating the module in a given role performing a specific service (command). The permissions are categorized as a set of four separate permissions: **r**ead, **w**rite, e**x**ecute, **d**elete. If no permission is listed, then an operator outside the module has no access to the SRDI.

| Module<br>SRDI/Role/Service Access Policy | Security Relevant Data Item | User Password | Secure Server Password | Security Log Pass Phrase | RNG Seed, RNG Seed Key | Shared<br>E<br>DH private exponent, | Database AES Key | Package Public Key, Package Pass | Trap Listener Password | SNMPv3 Auth Key, Priv Key | SSH RSA private key, DSA private | SSH session key, session auth key | TLS CA public key, private key | TLS Server public key, private key | TLS premaster secret, session key |
|-------------------------------------------|-----------------------------|---------------|------------------------|--------------------------|------------------------|-------------------------------------|------------------|----------------------------------|------------------------|---------------------------|----------------------------------|-----------------------------------|--------------------------------|------------------------------------|-----------------------------------|
| Role/Service                              |                             |               |                        |                          |                        |                                     |                  |                                  |                        |                           |                                  |                                   |                                |                                    |                                   |
| <b>Unauthenticated Services</b>           |                             |               |                        |                          |                        |                                     |                  |                                  |                        |                           |                                  |                                   |                                |                                    |                                   |
| Bootloader factory default                |                             | d             | d                      | d                        | d                      | d                                   | d                |                                  | d                      | d                         | d                                | d                                 | d                              | d                                  | d                                 |
| Bootloader switch code banks              |                             |               |                        |                          |                        |                                     |                  |                                  |                        |                           |                                  |                                   |                                |                                    |                                   |
| Power on/off                              |                             |               |                        |                          | $\mathbf{d}$           | d                                   |                  |                                  |                        |                           |                                  | d                                 |                                |                                    | d                                 |
| User role                                 |                             |               |                        |                          |                        |                                     |                  |                                  |                        |                           |                                  |                                   |                                |                                    |                                   |
| Oper Role                                 |                             | W<br>X        |                        |                          | $\mathbf X$            | $\mathbf X$                         |                  |                                  |                        | W                         | $\mathbf X$                      | X                                 |                                | $\mathbf X$                        | X                                 |
| Config Role                               |                             | W<br>X        | X                      |                          | X                      | X                                   |                  |                                  |                        | W                         | X                                | X                                 |                                | X                                  | X                                 |
| Crypto-officer Role                       |                             |               |                        |                          |                        |                                     |                  |                                  |                        |                           |                                  |                                   |                                |                                    |                                   |
| Admin Role                                |                             | W<br>X<br>d   | W<br>X<br>d            | W<br>X                   | $\mathbf X$            | X                                   | X<br>d           | X                                | W<br>$\mathbf X$<br>d  | W<br>$\mathbf X$<br>d     | X<br>d                           | $\mathbf X$                       | d                              | X                                  | X                                 |

**Table 11 SRDI Access**

## <span id="page-22-3"></span><span id="page-22-0"></span>**8. Electromagnetic Interface/Electromagnetic Compatibility**

The iQ1000 conforms to the EMI/EMC requirements specified by 47 Code of Federal Regulations, Part 15, Subpart B, Unintentional Radiators, Digital Devices, Class A (i.e., for business use).

## <span id="page-22-1"></span>**9. Self Tests**

The module contains the following power up self tests. All of the tests shown in section 9.1 execute at power-up without user input. Failure of any power-up self-test is a system fault and therefore will transition the module into the error state as defined by the FSM.

### <span id="page-22-2"></span>9.1.*Power-Up Self Tests*

- *1. Cryptographic algorithm test*
	- **OpenSSL provides:**
		- AES KAT encrypt

Non-proprietary security policy. This document may be freely distributed in its entirety without modification.

Page 23 of 25

- AES KAT decrypt
- Triple-DES KAT encrypt
- Triple-DES KAT decrypt
- DSA pair-wise consistency test (sign/verify)
- RSA KAT sign
- RSA KAT verify
- PRNG KAT
- HMAC-SHA-1 KAT
- HMAC-SHA-224 KAT
- HMAC-SHA-256 KAT
- HMAC-SHA-384 KAT
- HMAC-SHA-512 KAT
- OpenSSL internal integrity HMAC-SHA-1

**sshd provides:**

- AES-CTR KAT
- *2. Software/firmware integrity test*

#### **File Integrity Test:**

- SHA-256 checksum verification of individual security relevant files.
- *3. Critical functions test-*
	- $\bullet$  N/A

#### <span id="page-23-0"></span>9.2.*Conditional Self tests*

The module contains the following conditional self tests.

- *1. Pair-wise consistency test (for public and private keys)* OpenSSL provides:
	- RSA pair-wise consistency
- *2. Software/firmware load test*

#### **Software Package Test:**

- Signed by RSA 2048 bit private key
- Symmetrically Encrypted with AES-256
- SHA-256 digest

During software download the package is checked against the SHA-256 digest which is also downloaded to the target system. This only serves to confirm uncorrupted download of the package. The package is then unencrypted using symmetrical AES-256 and the password which is already stored on the target. The decrypted package consists of a tarball and the signed SHA-256 of the tarball. The private key used in the signature is of type RSA-2048. If the signed hash cannot be validated (using the locally stored public key), the package will not be installed and the upgrade fails. The status of each step of the upgrade process is displayed on the GUI-interface and is also appended to the system log.

Non-proprietary security policy. This document may be freely distributed in its entirety without modification.

Page 24 of 25

- *3. Manual key entry test*
	- $\bullet$  N/A
- *4. Continuous random number generator test* OpenSSL provides:
	- PRNG continuous test
	- Per Implementation Guide section 9.8, continuous test of the NDRNG is not required because its output is only used once after module power-on and not used again until the module is power cycled off.
- *5. Bypass test*
	- $\bullet$  N/A

## <span id="page-24-0"></span>**10. Mitigation of Other Attacks**

 $\bullet$  N/A